# SSM <u> 111 - 1111 1111 1111 112 - 111</u>

## 欧州特許庁における進歩性

2

Dr. Maximilian Engelhard 2019年12月

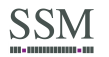

B-課題-解決アプローチ

C-「組み合わせ」対「寄せ集め又は集合」

-3

D-事後解析

E-予期せぬ技術的効果;ボーナス効果

F-明確性

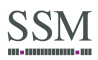

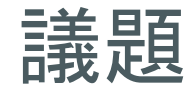

A-序論

B-課題-解決アプローチ

C-「組み合わせ」対「寄せ集め又は集合」

-4

D-事後解析

E-予期せぬ技術的効果; ボーナス効果

 $F - H$ 確性

他の特許庁との違い

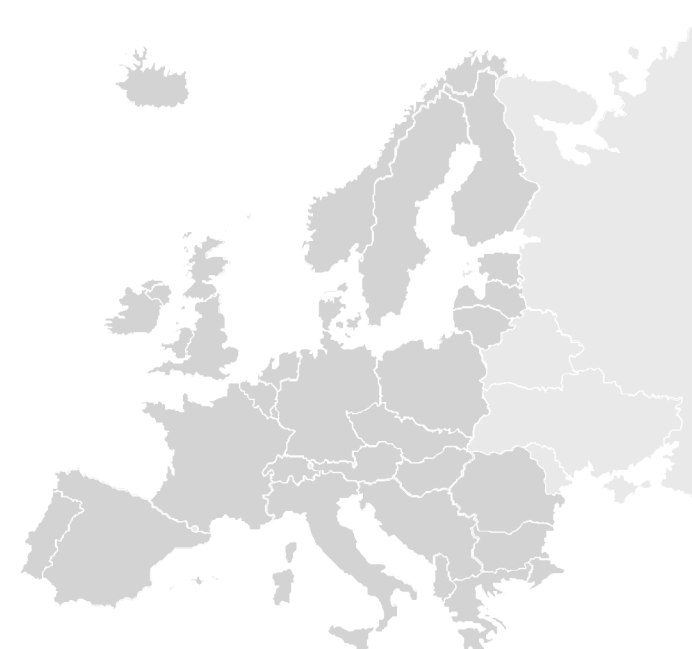

欧州特許庁における進歩性の評価は、他の特許庁のものと異なる。

-5

主な違い:

- 課題-解決アプローチ  $\overline{1}$ .
- 厳格な明確性要件が進歩性評価に影響する 2.

**SSM** 

### B-課題-解決アプローチ

C-「組み合わせ」対「寄せ集め又は集合」

-6

D-事後解析

E-予期せぬ技術的効果; ボーナス効果

 $F - H$ 確性

課題 - 解決アプローチ

### I. 主な段階(MAIN STAGES)

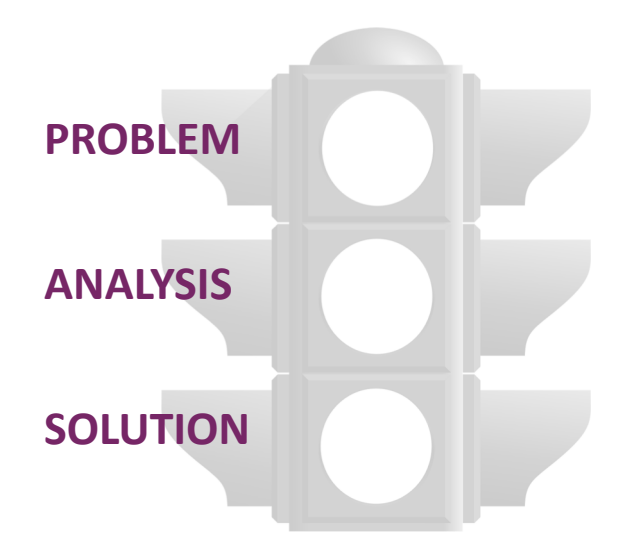

- 課題-解決アプローチには、3つの主な段階がある
- a) 「最も近い先行技術(closest prior art)」を決定する
- b) 解決すべき「客観的な技術的課題(objective technical problem)」を設定する
- c) クレームされた発明が、最も近い先行技術及び客観的な技術的課題から始めて、 当業者にとって自明(obvious)であったか否かを検討する

### II. 最も近い先行技術(THE CLOSEST PRIOR ART)

審査官は見つかった先行技術文献の中から最も近い先行技術文献(the closest prior art document)を探さなければならない

- それは、通常、独立クレームの最も多くの特徴を開示し、かつ、同じ技術分野に 向けられている文献である。
- 審査官は、通常、特許出願の独立クレームの主題を分類する一般的表現(generic expression)を考慮する:
	- 広い一般的表現は、異なる技術分野についてであるがその一般的表現によっ てカバーされる先行技術文献という結果になり得る

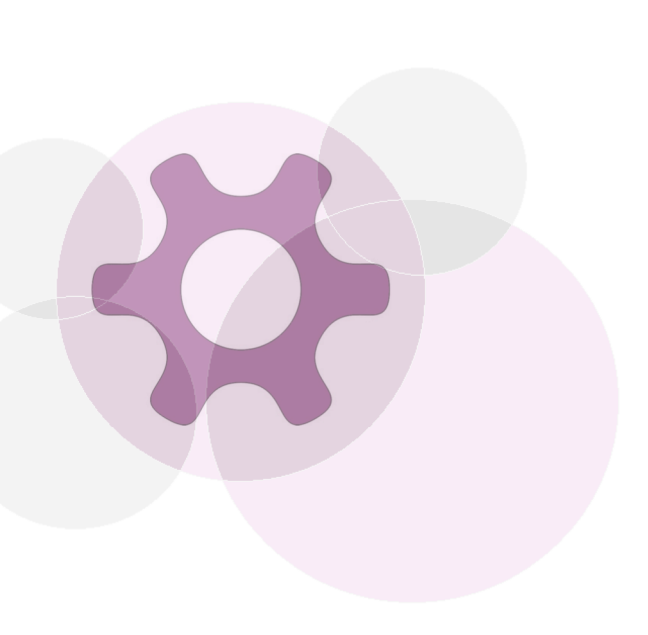

## II. 最も近い先行技術(THE CLOSEST PRIOR ART)

- したがって、クレームに用いられている一般的な用語が発明の全ての意図する観 点を含めるのに必要か否か、又は、その一般的な用語が広すぎないか否かを事 前に検討することが望ましい
- また、クレームされた発明と最も近い先行技術との差異をなす特徴が同じ課題 に役に立たないという別の問題も起こる可能性がある。

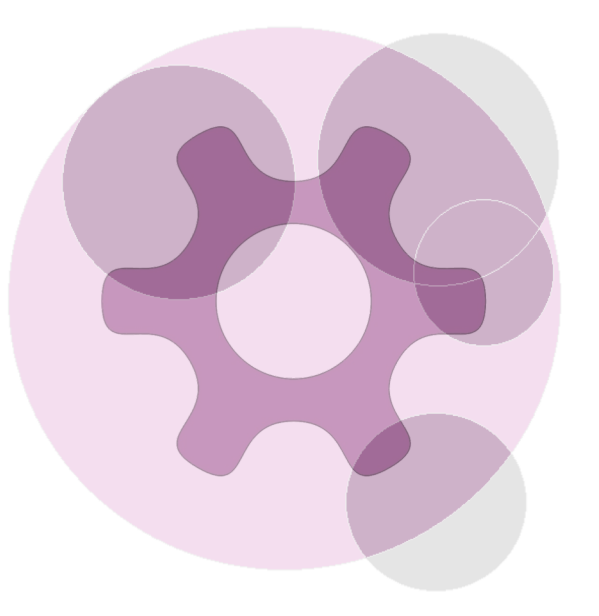

### III. 客観的な技術的課題(THE OBJEKTIVE TECHNICAL PROBLEM)

10

解決すべき**技術的課題(technical problem**)を客観的な方法で設定する。

- このために、以下を検討する:
	- 1. 本出願(又は本特許)
	- 2. 最も近い先行文献 及び
	- 3. クレームされた発明と最も近い先行技術との(構造的又は機能的)特徴の差異
		- → 顕著な特徴(distinguishing feature(s))
- 顕著な特徴から生じる技術的効果(technical effect)を特定し、技術的課題を定める:
	- → 発明の技術的特性(technical character)に寄与しない特徴は、進歩性の存在を支持することができない。
	- → したがって、コンピュータ利用発明(Computer-Implemented-Invention: CII)の分野では、明細書中でCIIの特徴の技術的な利 点のみに言及する!

- 解決アプローチ

### III. 客観的な技術的課題(THE OBJEKTIVE TECHNICAL PROBLEM)

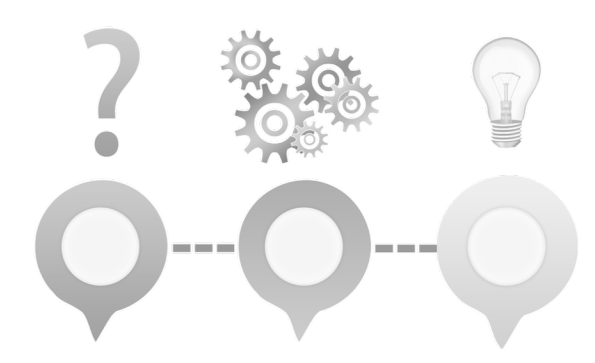

- ご注意ください:
- 客観的な技術的課題は、本出願に出願人が課題として示したものでなくてもよい。
	- → 再設定が必要
- 発明によって提供されるどんな効果も、技術的課題の再設定の根拠として用いられ 得る
	- → この効果は当初出願から導き出せなければならない
	- 当初提案されていた技術的課題によって暗示される又はそれに関係する ならば、新しい効果に頼ることは可能である

- 解決アプローチ

### III. 客観的な技術的課題(THE OBJEKTIVE TECHNICAL PROBLEM)

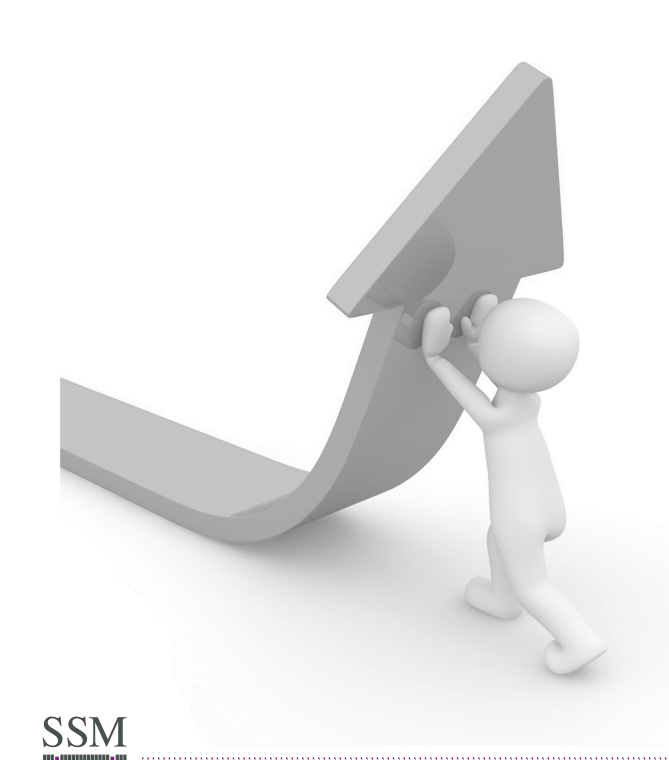

- 客観的な技術的課題は技術的解決策へのポインターを含まないように定められな ければならない
	- → さもないと、事後(ex post facto)見解が生じる
- 技術的課題(technical problem)という表現は広く解釈される
	- → 技術的解決策は先行技術に対する改善である必要はない
	- → 課題は、単に、既知の装置又はプロセスの代替を求めるものであり得る

## IV. できたであろう-したであろう(COULD-WOULD) アプローチ

当業者は、本発明に到達できた(Could)であろうか? 最も近い先行技術を適用又は修正することにより

#### 当業者は、そうした(Would)であろうか?

- 先行技術が彼にそうするように動機付けた(incited)ので  $\rightarrow$
- 黙示的促し(implicit prompting) 又は黙示的に認識可能な動機 (implicitly recognizable incentive)でも十分である

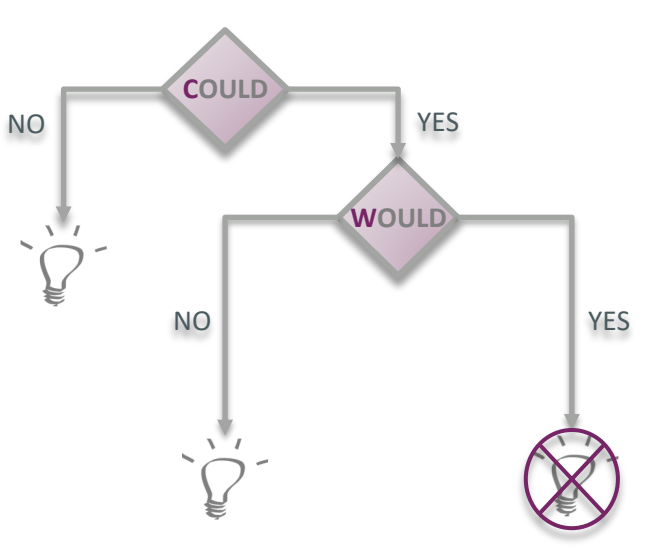

- 解決アプローチ

### V. 先行技術の組み合わせ(COMBINING PIECES OF PRIOR ART)

最も近い先行技術に一つ以上の文献の開示を組み合わせることは許容される:

複数の開示の組み合わせは進歩性の存在を示すものとなり得る

もし発明が複数の独立した「部分的課題(partial problems)」に対する解決策である ならば:

- 各部分的課題の評価、つまり、各部分的な特徴の組み合わせの評価が 必要
- 各部分的課題、つまり、各部分的な特徴の組み合わせのために、異なる 文献が最も近い先行技術に組み合わされ得る

<u>B – 課題-解決アプローチ</u>

### C-「組み合わせ」対「寄せ集め又は集合」

D-事後解析

E-予期せぬ技術的効果; ボーナス効果

 $F - H$ 確性

#### 「組み合わせ」対「寄せ集め又は集合」

SSM

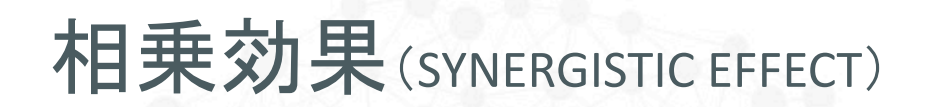

クレームされた発明は、通常、全体として検討されなければならない:

- 組み合わせ(combination)の個々の特徴が既知又は自明である
	- → クレームされた主題全体が自明であることを意味しない
- しかし、クレームが特徴の集合又は寄せ集め(aggregation or juxtaposition)である場合
	- $\rightarrow$  その特徴の集合が進歩性を有していないことを証明するには、 個々の特徴が自明であることを示すことで足りる。
- 特徴の組み合わせ(Combination of features): 特徴間の機能的な相互作用は個々の特徴の技術的効果の合計とは異なる組み **合わされた技術的効果(a combined technical effect)を達成する。** 
	- → 個々の特徴の相互作用は、**相乗効果(a synergistic effect**)を生み出さなければならない。もしそのような相乗効果がない場合、 特徴の単なる集合にすぎない。
	- → アドバイス:できれば、明細書の文中に**相乗効果**を開示する

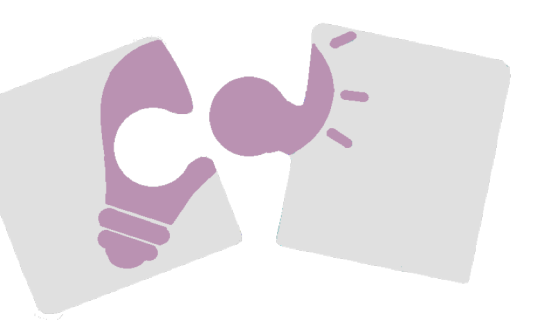

#### み 合 わ せ 」対 「 寄 せ 集 め 又 は 集 合 」

### 特徴の寄せ集めの例 (EXAMPLE FOR AGGREGATION OF FEATURES)

 $7L - L$  1:

- a) 紙搬送機構Aと、
- b) インク叶出器Rと

を備えるプリンタであって、

- c) 前記紙搬送機構Aは新規特徴Cを備え、
- d) 前記インク叶出器Bは新規特徴Dを備える ことを特徴するプリンタ。

特徴Cの効果:より安定した搬送速度

→ 部分的課題(partial problem) 1: 搬送速度をより安定にする

17

• 特徴Dの効果: 必要なインクが少ない  $\rightarrow$  部分的課題2: インクの消費を削減する

先行技術D1 が、部分的課題1を解決するために特徴A, B及びCを開示 先行技術D2 が、部分的課題2を解決するために特徴A, B及びDを開示

したがって、特徴CとDの組合せは、相乗効果のない特徴の単なる寄せ**集め**に 過ぎない。

したがって、進歩性なし!

<u>B – 課題-解決アプローチ</u>

C-「組み合わせ」対「寄せ集め又は集合」

### D-事後解析

E-予期せぬ技術的効果;ボーナス効果

 $F - H$ 確性

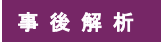

### 予知(FOREKNOWLEDGE)

- 一見して自明に見える発明が、実際には進歩性を有する可能性がある。
- 新しい考えが定式化されると、それはしばしば、既知の何かから始めて、一連の明ら かに簡単なステップによって到達される方法が理論的に示される得る
	- → これは事後(ex post facto)分析と呼ばれる
- そのような解析は進歩性の評価には許容されない

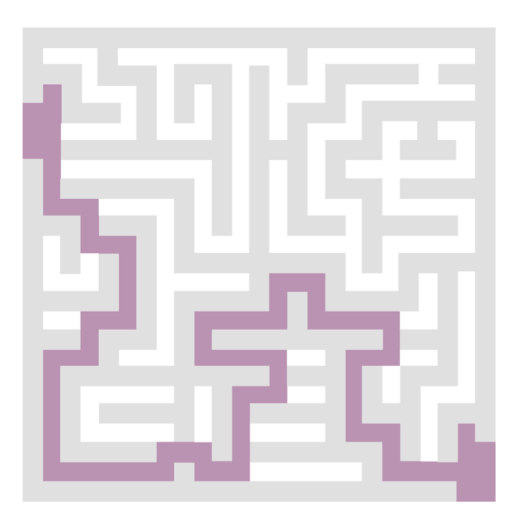

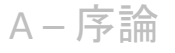

<u>B – 課題-解決アプローチ</u>

C-「組み合わせ」対「寄せ集め又は集合」

D-事後解析

### E-予期せぬ技術的効果; ボーナス効果

 $F - H$ 確性

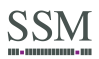

期せぬ技術的効果

### ボーナス効果(BONUS EFFECT)

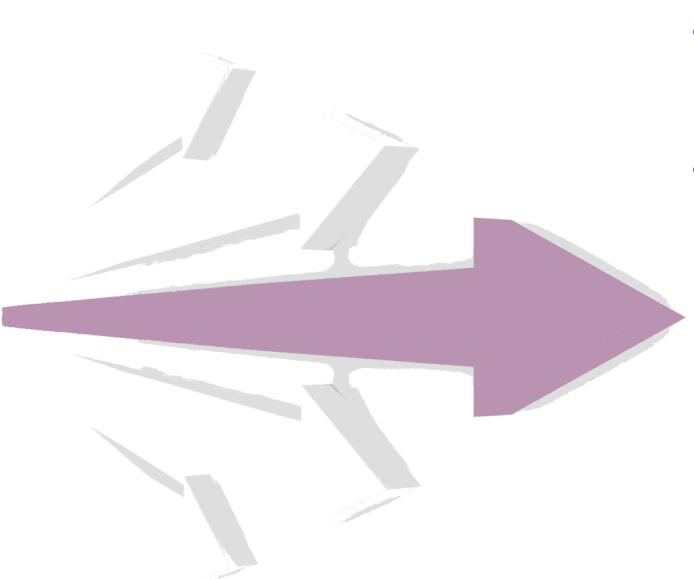

- 予期せぬ技術的効果(unexpected technical effect) は進歩性の指標とみなすこ とができる。
- もし当業者がクレームの条件に該当するものに到達することが自明であった場合、
	- → 例えば、代替の欠如のため、「一方通行(one-way street)」の状況が作 り出されている

予期せぬ技術的効果は、クレームされた主題に進歩性を与えない単なるポーナス効 果(bonus effect)に過ぎない。

予期せぬ技術的効果

### ボーナス効果の例(EXAMPLE FOR BONUS EFFECT)

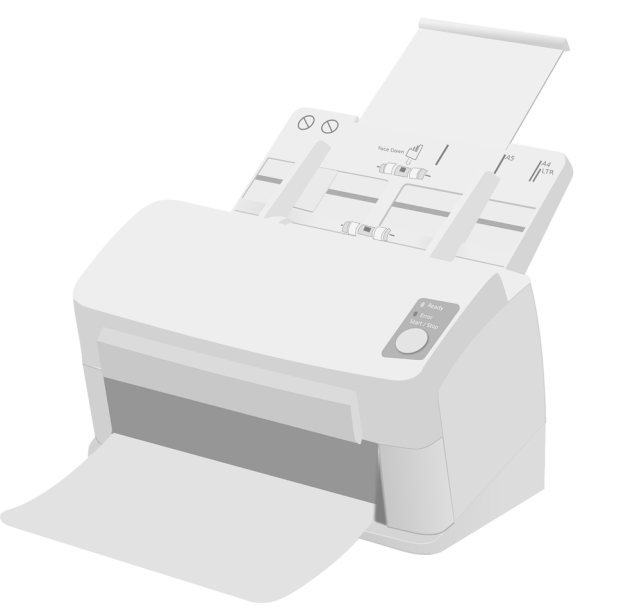

クレーム 1:

- a) 紙にインクを吐出するインク吐出器と、
- b) 紙搬送機構 Bと
- を備えるプリンタであって、
- c) 紙搬送機構 Bは新規な特徴Cを備える プリンタ。

明細書中に新規な特徴Cについて開示されている利点: → より少ないエネルギー消費。

### ボーナス効果の例(EXAMPLE FOR BONUS EFFECT)

先行技術D1は、

- a) 紙にインクを吐出するインク吐出器と、
- b) 紙搬送機構 Bと

を備えるプリンタを開示している。

先行技術D2は、

**SSM** 

- a) 紙にトナーを転写するトナー転写機構と、
- b) 特徴Cを有する紙搬送機構Bと

を備えるプリンタを開示している。

先行技術D2は、特徴Cが紙をより安定に搬送することを開示しているが、 特徴Cがより少ないエネルギー消費につながることは開示していない。

当業者は発明的努力なしでクレーム1の主題に到達する → 先行技術D1とD2を組み合わせることによって エネルギー消費の減少は、先行技術D1とD2とを組み合わせること によってとにかく得られる単なるボーナス効果である。

D2の利点は本出願の利点と異なりうる。

異なる課題が解決!

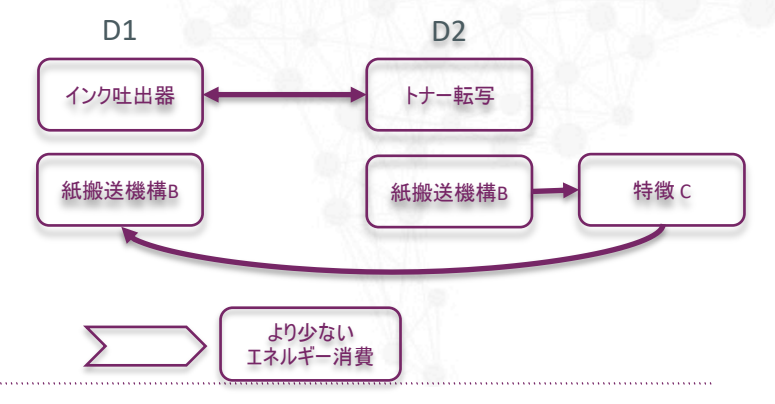

<u>B – 課題-解決アプローチ</u>

C-「組み合わせ」対「寄せ集め又は集合」

D-事後解析

E-予期せぬ技術的効果; ボーナス効果

### F-明確性

## 明確性欠如の影響(THE EFFECT OF LACK OF CLARITY)

EPC84条によれば、クレームは明確かつ簡潔(clear and concise)でなければならない

- 不明確な特徴には非常に広い解釈が与えられる
	- → 明細書がそのような特徴の本当の(意図した、例えば、より狭い)意味を理解するのに適して いるとしても
- 審査官は、不明確とする特徴を、新規性及び進歩性の要件の評価のためには、考慮しない
- 審査官は、クレームは非常に不明確なので新規性及び進歩性の評価が不可能であるとただ宣言 することがよくある

アドバイス:

- → クレームは常に明確な用語を用いて表現されるべき
- → 日本式のクレームは米国式のクレームより良い

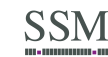

<u>B – 課題-解決アプローチ</u>

C-「組み合わせ」対「寄せ集め又は集合」

D-事後解析

E-予期せぬ技術的効果; ボーナス効果

 $F - H$ 確性

**SSM** 

- 欧州特許庁における進歩性評価は、いわゆる課題-解決アプローチに従って行われる。  $\bullet$ 
	- → このアプローチの鍵は、適切な課題の設定である。
- これに加えて、以下のような他の要因も進歩性の判断に影響を及ぼす。  $\bullet$ 
	- 「could-would アプローチ」  $\rightarrow$
	- → 特徴の寄せ集め (feature aggregation)
	- → ボーナス効果(bonus effect)
	- $\rightarrow$  事後分析 (ex post facto analysis),
	- そして、間接的に
	- 欧州特許庁における厳格な明確性要件  $\rightarrow$

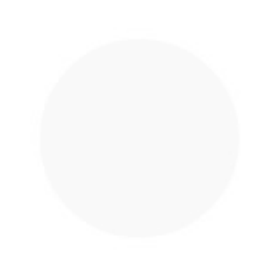

## ご静聴ありがとうございました。

SSM Sandmair Patentanwälte Rechtsanwalt Partnerschaft mbB Joseph-Wild-Str. 20 81829 Munich, Germany

[info@ssmpatent.de](mailto:info@ssmpatent.de)

+49 89 45 50 34 0

www.ssmpatent.de

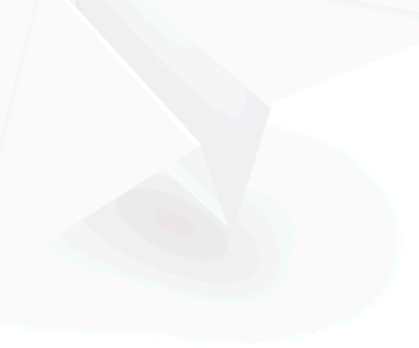